### Implementation of 3x1x1 detector in LArSoft

Kevin Fusshoeller HEP Masters - ETH Zurich/Université Paris-Saclay Science Board Meeting, June 7th 2017

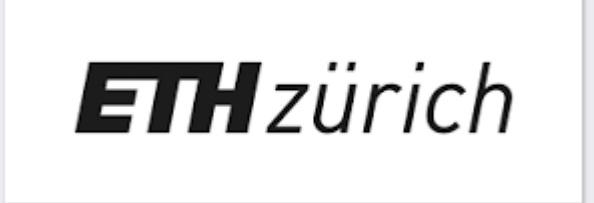

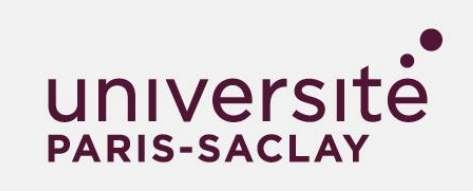

### **Outline**

- 1. Introduction.
- 2. Importing Data from 3x1x1 to LArSoft.
- 3. The 3x1x1 Geometry in LArSoft.
- 4. Example: Imported pulsing data + crosscheck with QScan

## 1. Introduction

### Status and Goals

First steps:

- Geometry of the 3x1x1 detector is implemented in LArSoft
	- find .fcl's for sim and reco in dunetpc/fcl/3x1x1dp/
	- and .fcl for event display in dunetpc/dune/Utilities/evd 3x1x1dp.fcl
- It is possible to import single events from  $3x1x1$  raw data.
- Goal: Take the data from the 3x1x1 and be able to use LArSoft for noise and pulsing analysis.
- Tasks:  $\rightarrow$  Import full raw data files from 3x1x1 to LArSoft.

## 2. Importing data from 3x1x1 to LArSoft

## Data Import from 3x1x1 up till now.

Until now Qscan/WA105Soft is used to analyze the 3x1x1 data. Now we wish to do the same in LArSoft.

Problems: -) Data structure of raw data has to be adapted to LArSoft format. -) "Daq Channel" is not the same as the "view Channel".  $\rightarrow$  mapping

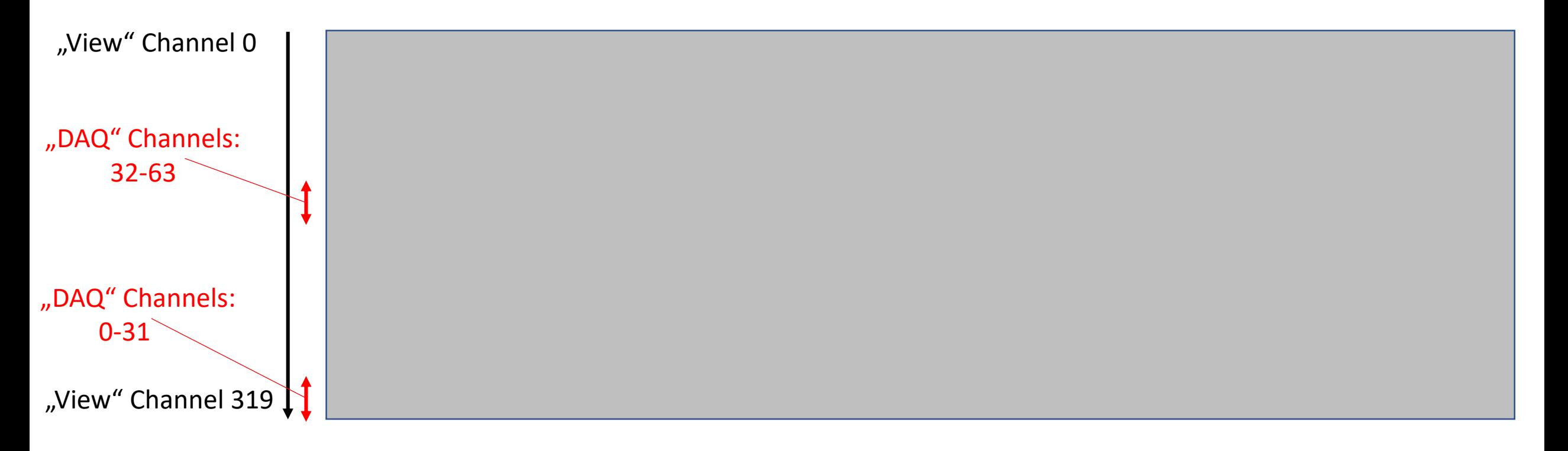

### Modus Operandi:

Create an empty event (source) and use a new module to fill it with data.

Steps: -) Read in data (Using Slavic's code from QScan).

-) For each "view channel":

- -) Find the corresponding "daq Channel".
- -) Extract the ADC counts for that channel.
- -) Create a raw::Digit and store it in the art::event.

But: only single event can be read in.

### Data import from  $3x1x1$

Update: Create a new source, which reads in and stores all the events in a file. The different steps are the same as before, but now repeated for each event.

Where to find the code? (pushed by Christoph)

[chalt@neut 3x1x1dp]\$ pwd /mnt/nas01/users/chalt/larsoft\_v06\_37\_00/srcs/dunetpc/dune/DataImport/3x1x1dp

What do you find there?

```
[chalt@neut 3x1x1dp]$ ls
total 16K
-rw-r--r-- 1 chalt def-cg   96 30. Mai 18:42 CMakeLists.txt
drwxr-xr-x 1 root  root       0 25. Mär 2013  data
drwxr-xr-x 2 chalt def-cg 4.0K 31. Mai 01:46 ImportFullFile
drwxr-xr-x 2 chalt def-cg 4.0K 31. Mai 00:26 ImportSingleEvent
drwxr-xr-x 2 chalt def-cg 4.0K 31. Mai 01:40 Services
[chalt@neut 3x1x1dp]$
```
## How to import data

- 1. Mount eos on neutrino platform to get access to the data.
	- Path: [kfusshoe@neut kfusshoe]\$ pwd NOT in your larsoft folder!<br>/mnt/nas01/users/kfusshoe

#### • Commands:

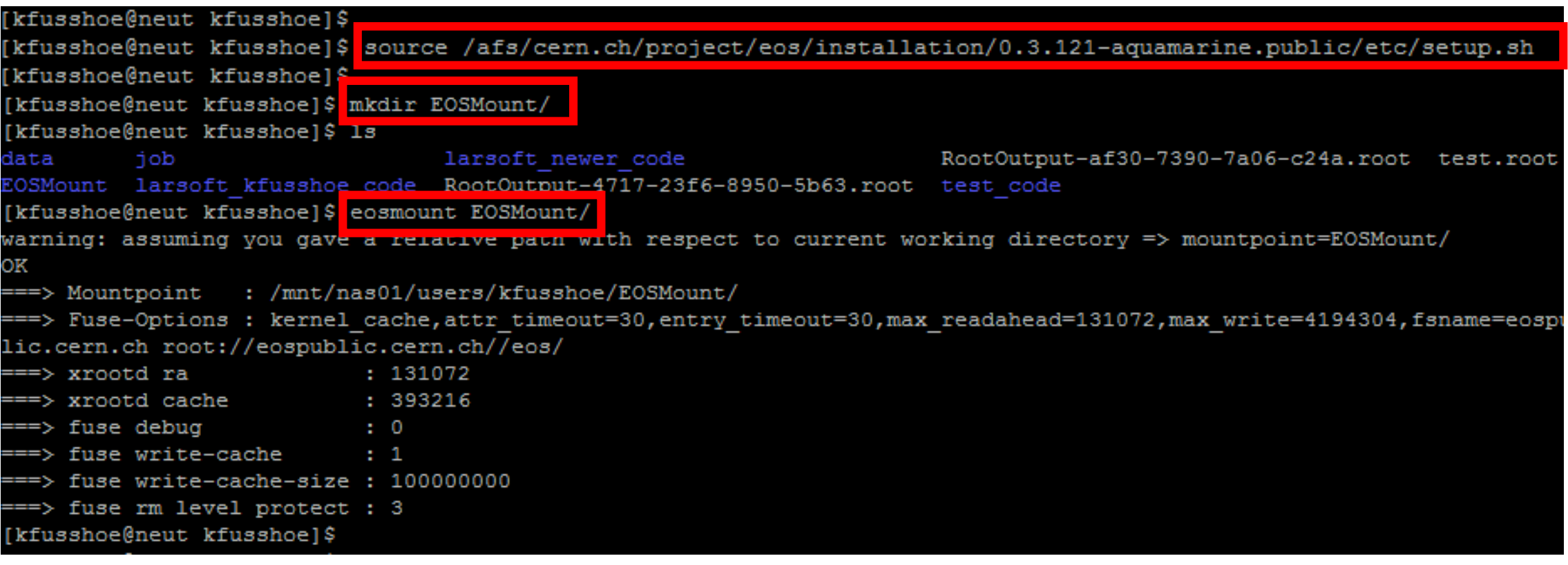

# How to import data

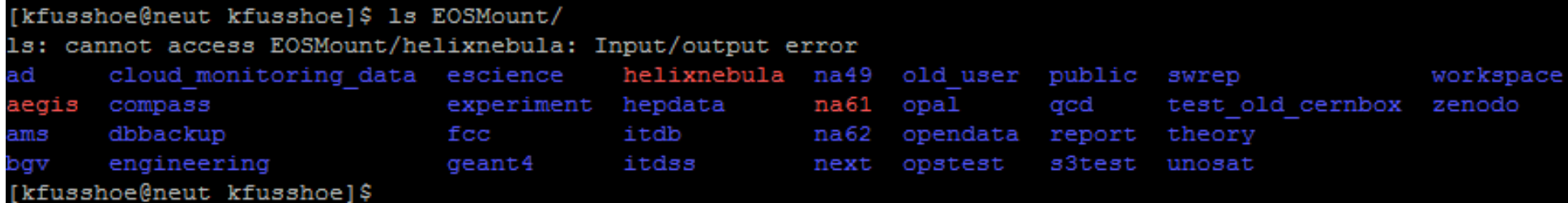

#### 2. For single events:

```
[chalt@neut ImportSingleEvent]$ ls
total 16K
-rw-r--r-- 1 chalt def-cg 816 30. Mai 21:35 CMakeLists.txt
-rw-r--r-- 1 chalt def-cg 1.2K 31. Mai 00:26 ImportSingle311Event.fcl
-rw-r--r-- 1 chalt def-cg 4.7K 30. Mai 21:47 ImportSingle311Event_module.cc
[chalt@neut ImportSingleEvent]$
```
Inside ImportSingle311Event.fcl:

• change lines 43 and 44 to give your input file and event:

```
physics.producers.daq.Filename: "path to input file<mark>"</mark>
physics.producers.daq.Evt num: 0
```
• Change line 38 to give your output file.

```
outputs:
 out1: {
   module type: RootOutput
   fileName: "/mnt/nas01/users/kfusshoe/data/QScan data.root"
   compressionLevel: 0
```
# How to import data

#### 3. For full files

[chalt@neut ImportFullFile]\$ ls total 210M -rw-r--r-- 1 chalt def-cg 524 30. Mai 22:01 CMakeLists.txt -rw-r--r-- 1 chalt def-cg 570 30. Mai 21:58 ImportFull311File.fcl -rw-r--r-- 1 chalt def-cg 300 30. Mai 21:58 ImportFull311File\_source.cc -rw-r--r-- 1 chalt def-cg 210M 31. Mai 01:46 test.root [chalt@neut ImportFullFile]\$||

Type the command: lar -c ImportFull311File.fcl <path\_to\_input\_file> -o <output\_file>

**or** in ImportFull311File.fcl:

• change line 13 for the input path and line 23 for the output filename.

### 3. The 3x1x1 geometry in LArSoft

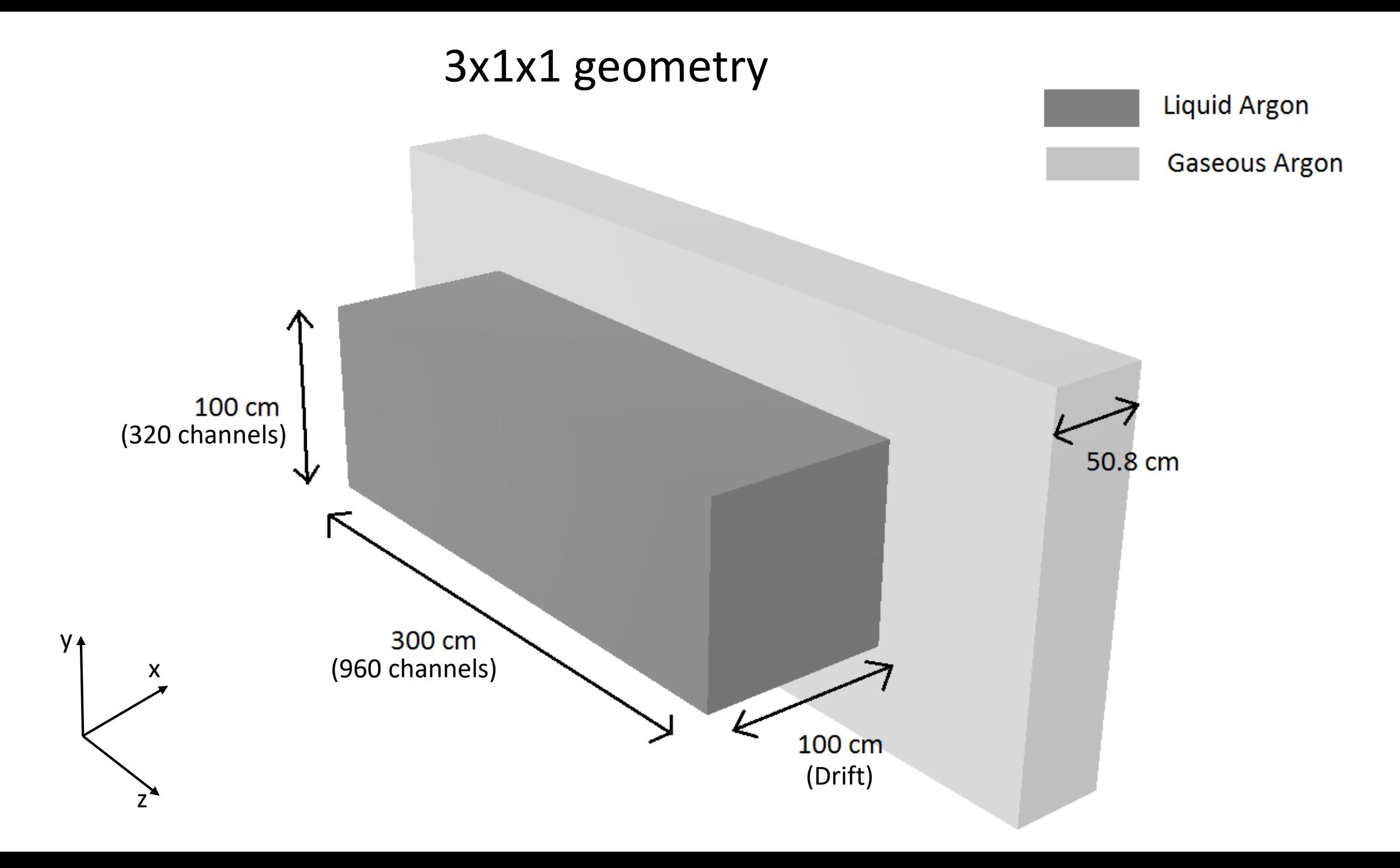

#### Test: simulate a muon  $\rightarrow$  geometry accepted

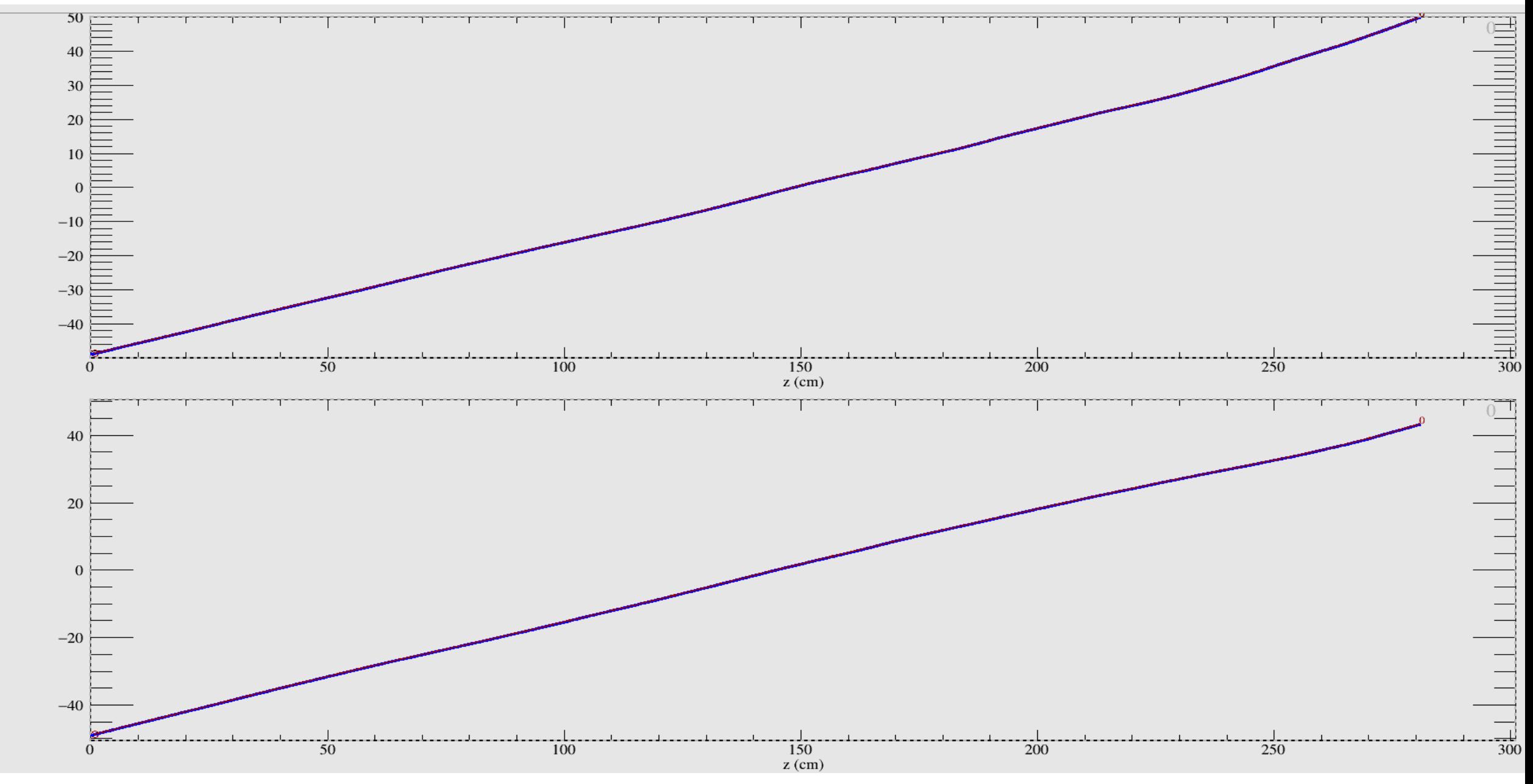

#### Test: reconstruct muon  $\rightarrow$  works fine

15

 $\mathsf{X}$  $\Box$ 

喝

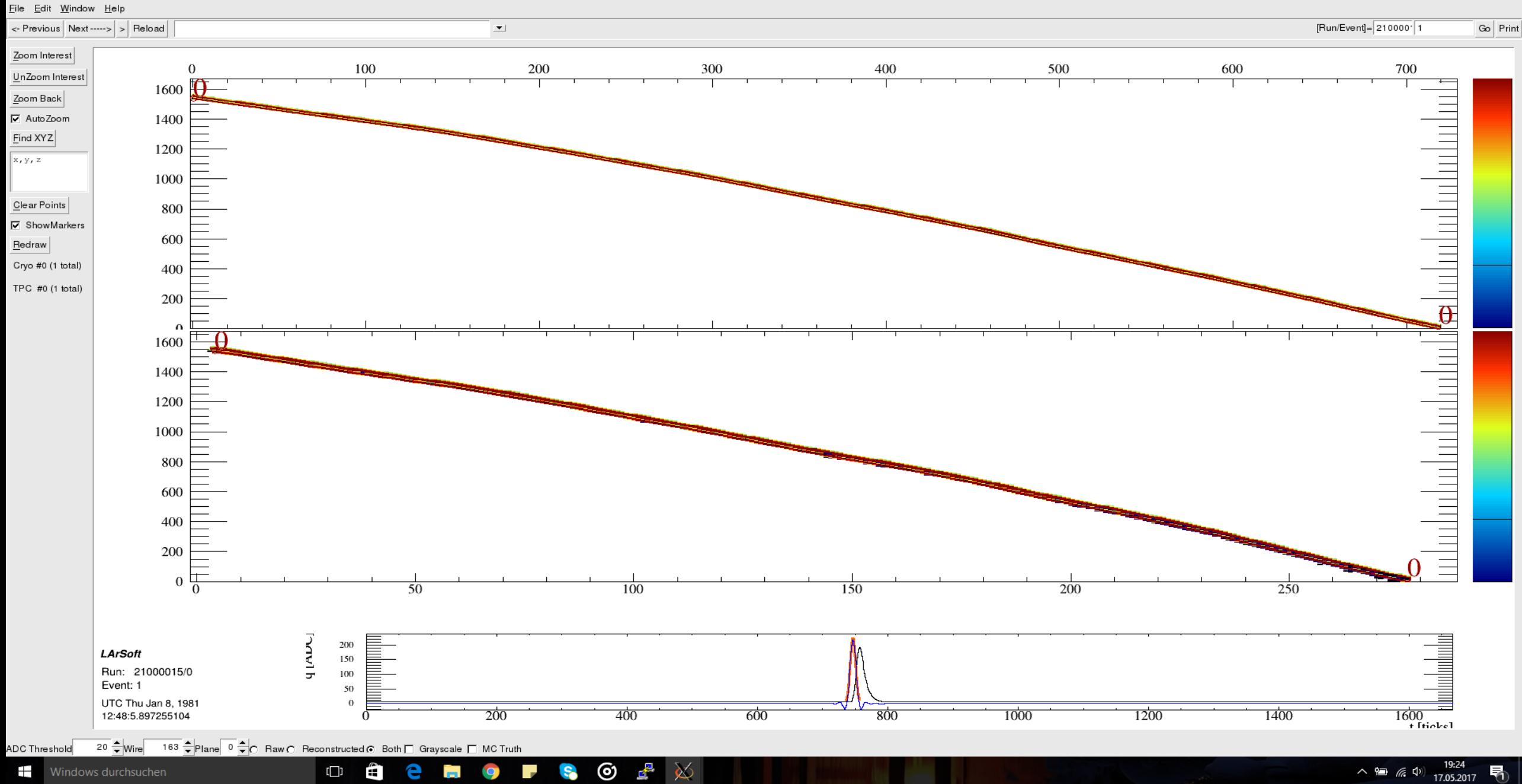

 $\Box$ 

е

S<sub>o</sub>

X Time vs Wire, Charge View

## Example: Imported pulsing data + crosscheck with QScan

# LArSoft event display  $17$

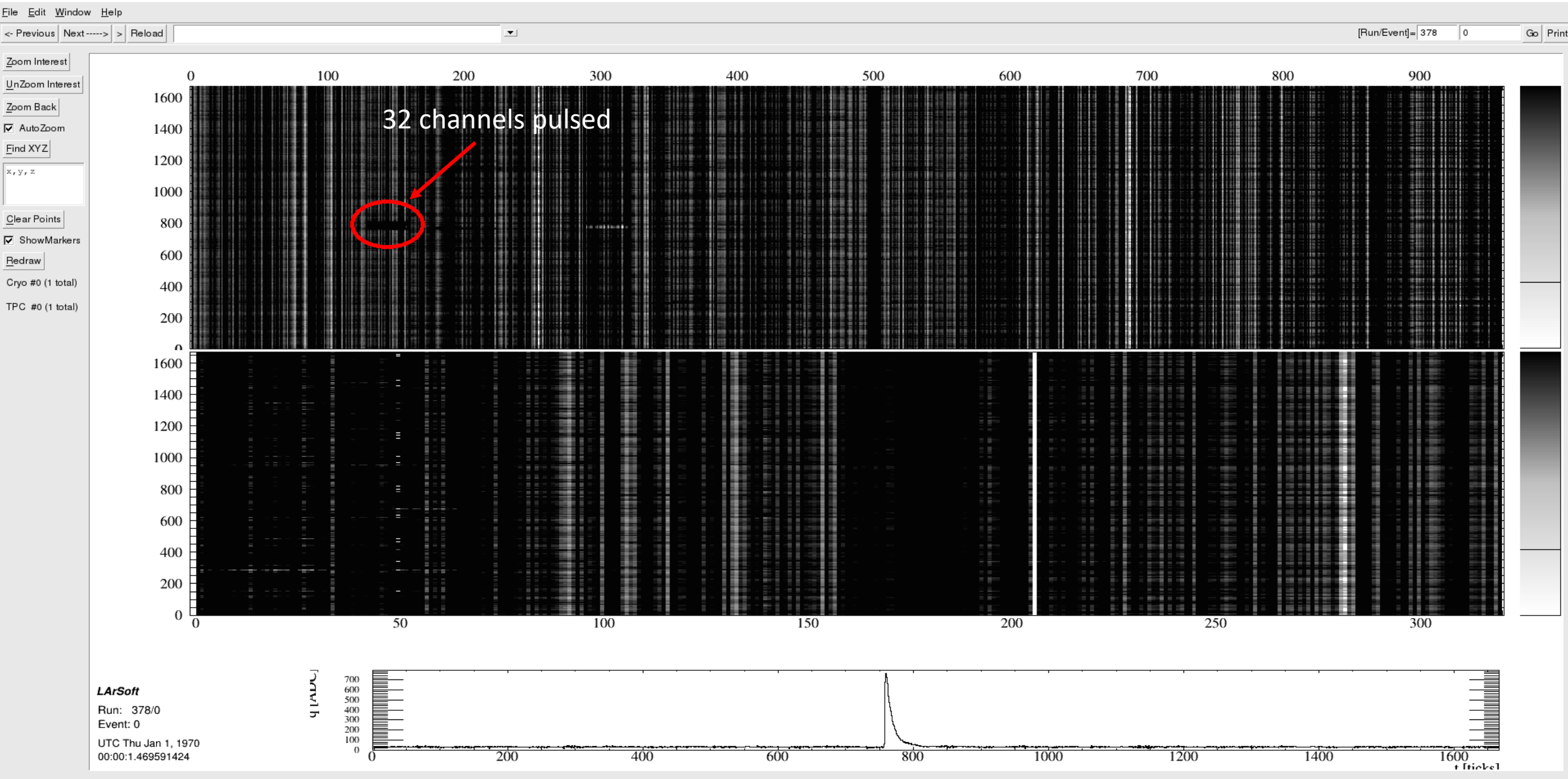

X Time vs Wire, Charge View

## QScan event display and the set of the set of the set of the set of the set of the set of the set of the set of the set of the set of the set of the set of the set of the set of the set of the set of the set of the set of

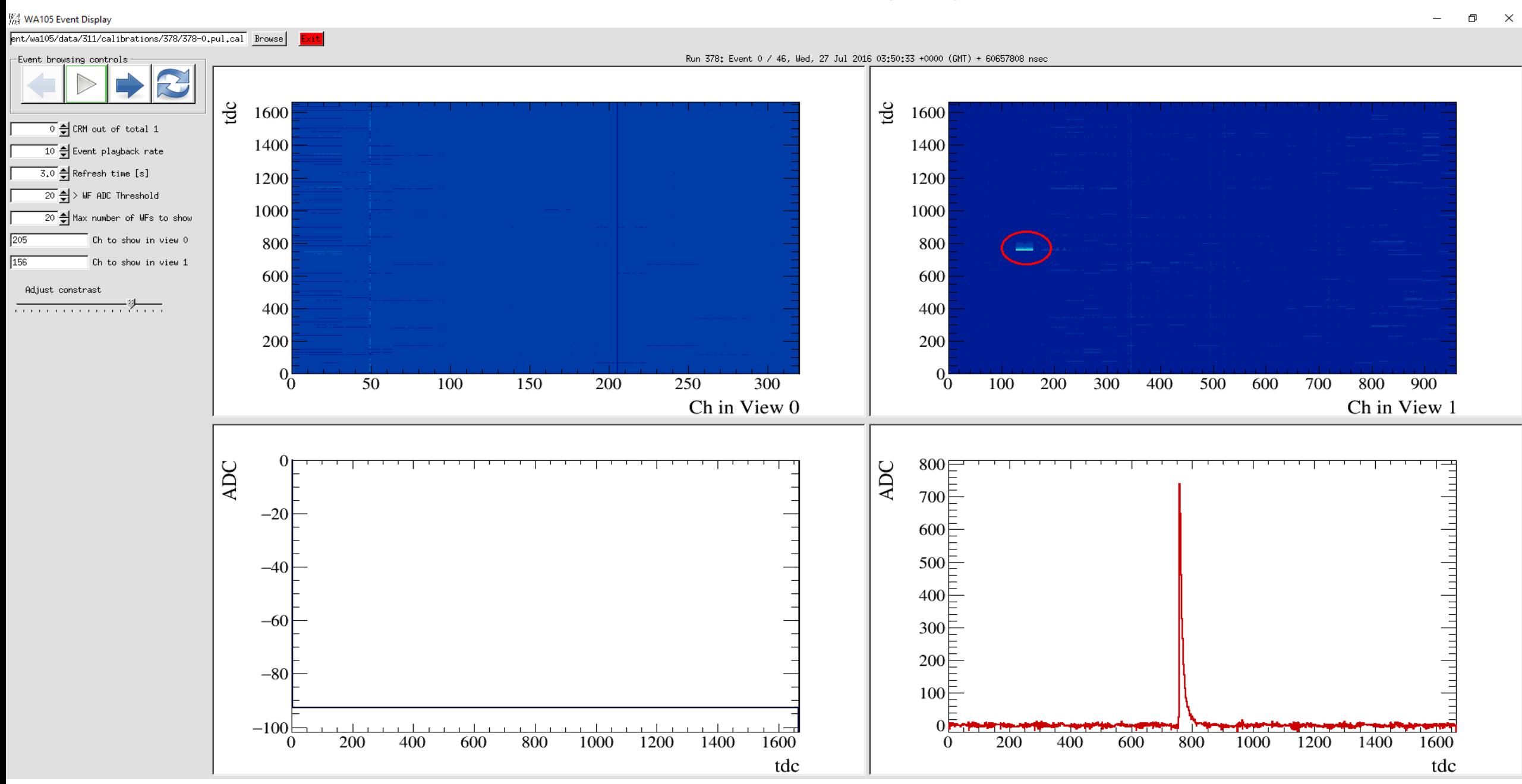

# <sup>19</sup> Comparison of Waveforms

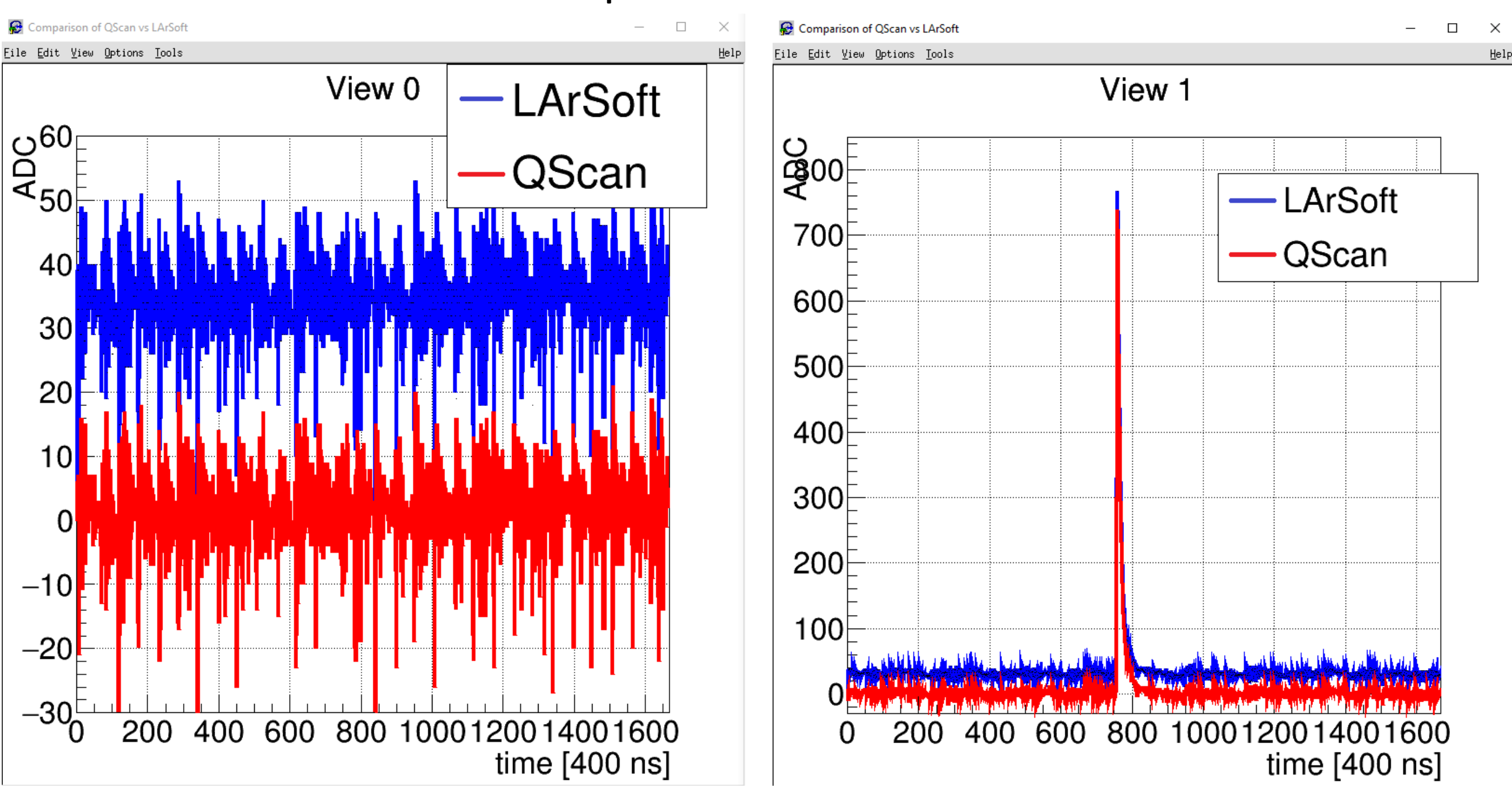

# <sup>20</sup> Comparison of Waveforms (Zoom-in)

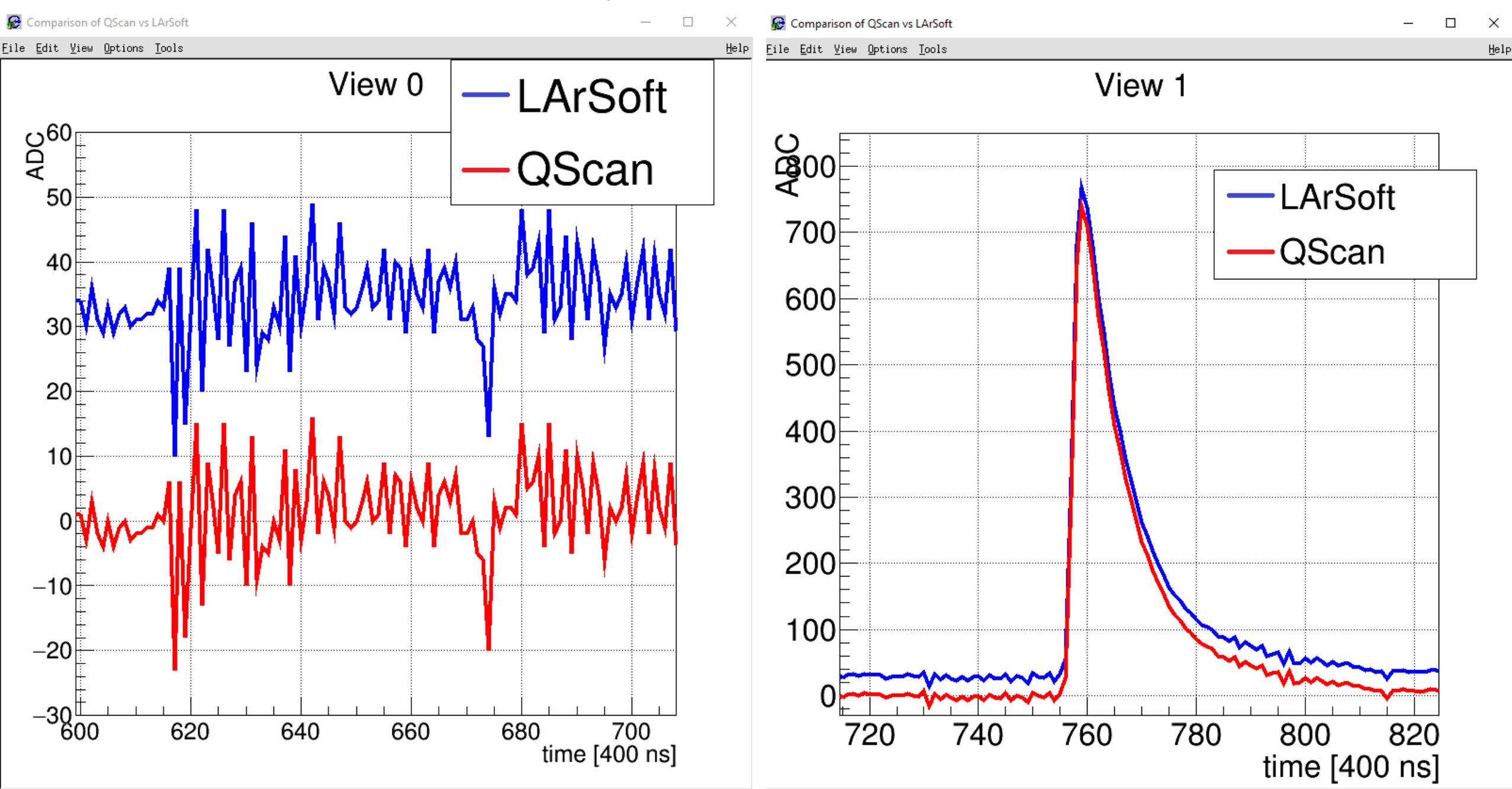

# Other checks.

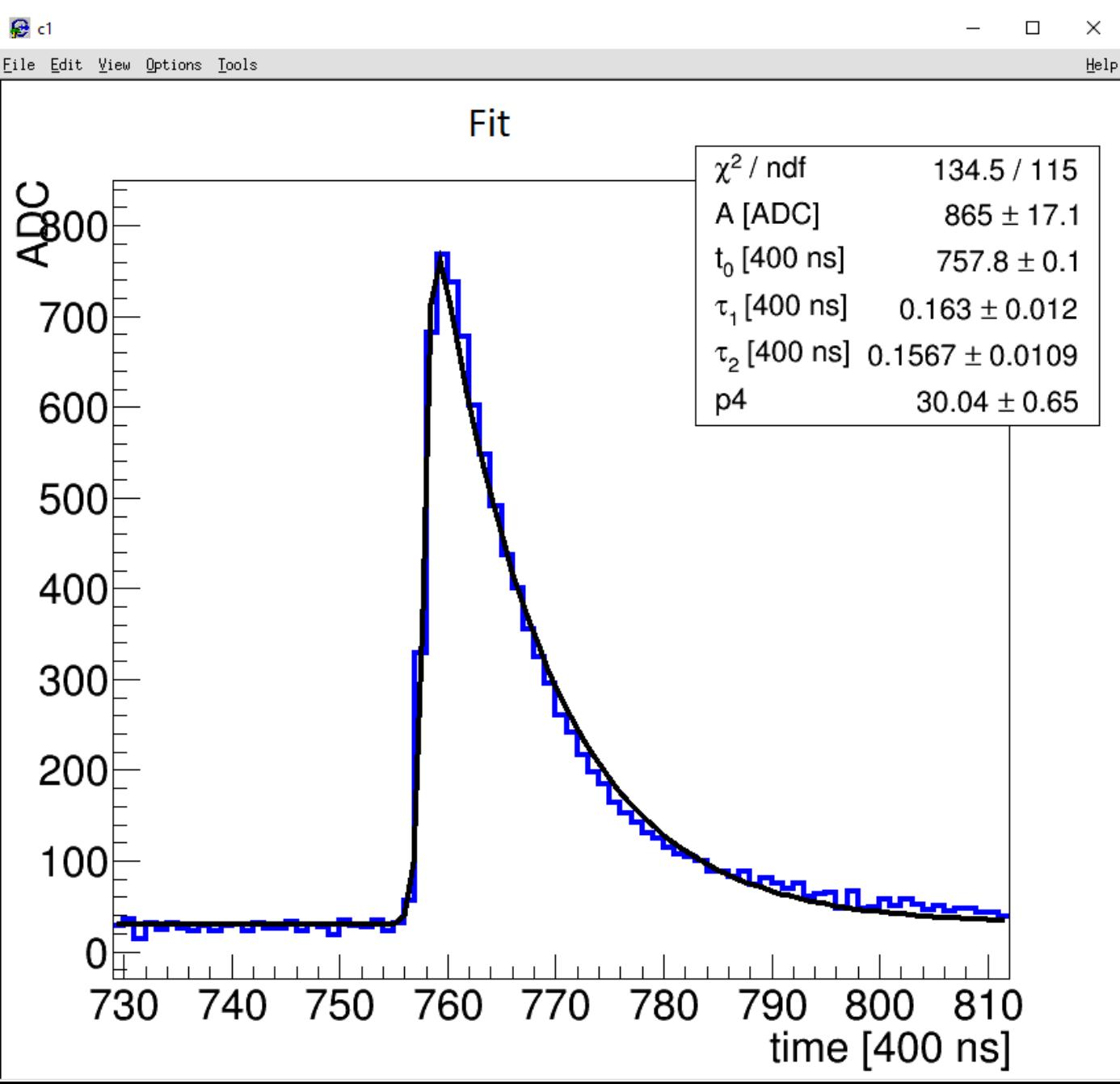

#### Fit Function: $+$  p4

## Conclusion

- 3x1x1 geometry is implemented in LArSoft.
- Import of data is successful.
- Code has been pushed by Christoph.
- Everything is ready to start analyzing pulsing data and noise measurements.

## Thank you for your attention!

## Backup Slides

# <sup>25</sup> Zoom-in without pedestal substraction

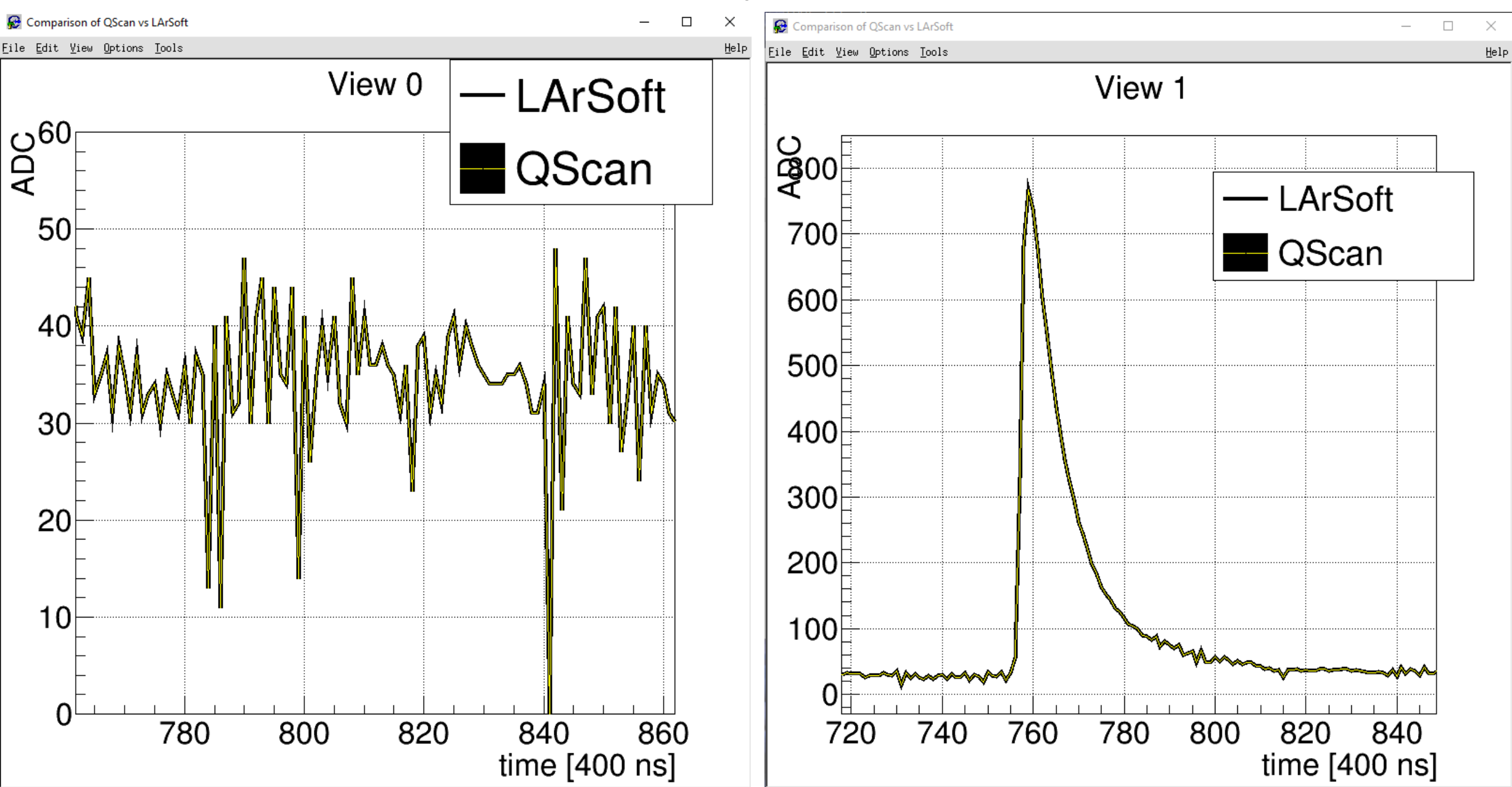

### 3x1x1 Raw Data Structure

3x1x1 measurements are accessible at eos. Data structure as implemented by Elisabetta and Slavic:

- RawData (raw or manipulated) is stored as binary file.
- Each file contains up to 335 events.
- Per event the data is stored as a single vector holding the ADC counts of all the channels.

Example: 633-0.dat:

- First 5 bytes: run header: contains the run number (4 bytes) and a flag (1 byte).
- Last 4 bytes: footer: contains keys for internal checks (2 bytes) and the number of events recorded in the file (2 bytes).
- Per event: -) Event header (35 bytes): contains keys for internal checks (2 bytes), trigger info (24 bytes), data quality flag (1 byte), event number (4 bytes) and event size (4 bytes).
	- -) Then come the ADC counts: read in card by card, channel by channel.
	- -) The data is stored in 12 bit format.

Order of Channels (Graphic taken from Slavic's presentation at the general collaboration meeting)

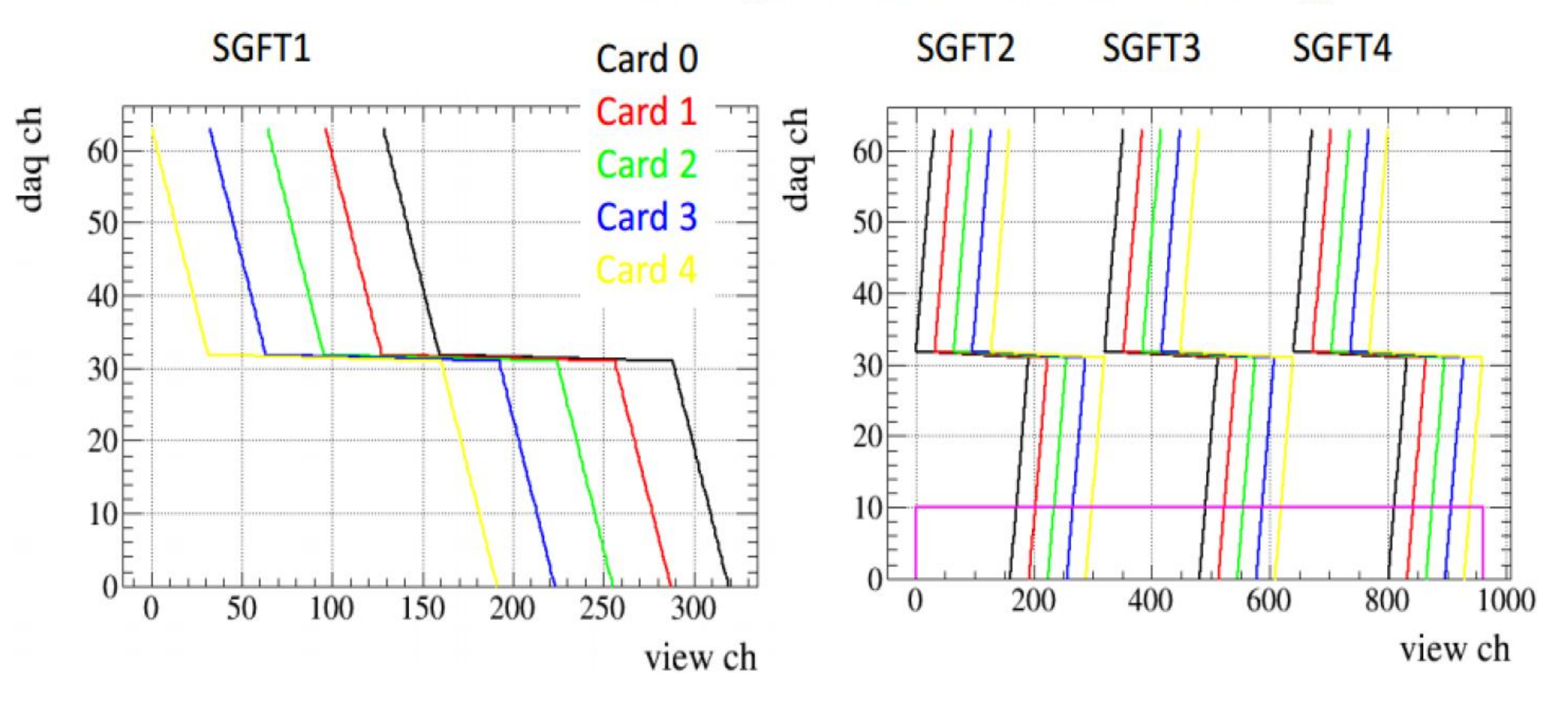

## Data Import from QScan

What does LArSoft want: root file containing:

- $\rightarrow$  art::event containing a collection of raw::Digit
- $\rightarrow$  raw::Digit is a class with member elements:
	- -) Channel number.
	- -) Number of ticks for this channel.
	- -) ADC vector for this channel.
	- -) Information about the used compression.